Applications des mathématiques

# **Cinématique**

**Première partie:**

**Vitesse et accélération instantanées dans l'espace Mouvement rectiligne uniforme Mouvement uniformément accéléré**

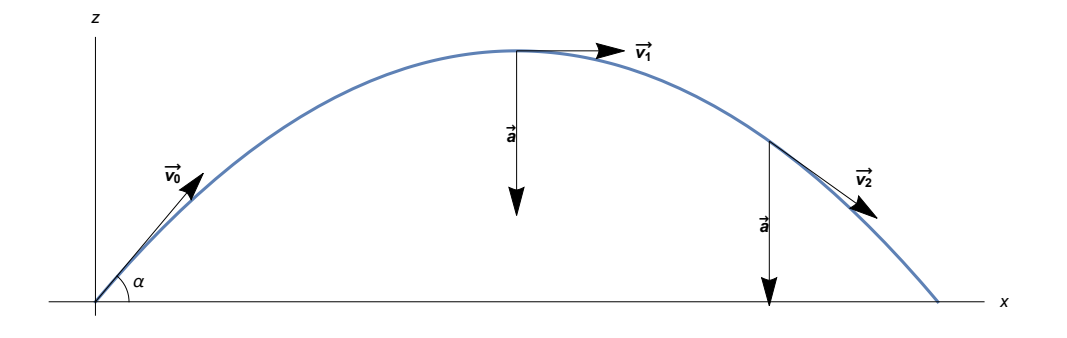

Version pour Mathematica Edition 2017 Marcel Délèze <https://www.deleze.name/marcel/sec2/applmaths/csud/index.html>

## Introduction

## **Mécanique**

La mécanique est la partie de la physique qui étudie les mouvements des objets matériels. On peut l'aborder selon deux points de vue : la cinématique et la dynamique.

## **Cinématique**

La cinématique se contente de décrire le mouvement du point de vue géométrique : position, vitesse, accélération, trajectoire, courbure, ...

Elle se subdivise en "cinématique du point matériel" et "cinématique des corps étendus". Dans ce dernier cas, elle considère aussi les mouvements du corps autour du centre de gravité (rotation , ...).

## **Dynamique**

La dynamique s'intéresse aux causes du mouvement : elle lie le mouvement aux forces qui le régissent. Elle énonce et utilise les lois du mouvement telles que la loi de Newton, la variation de l'énergie cinétique, etc.

## **Histoire**

Les notions fondamentales de la mécanique classique, le calcul de dérivées et les lois de la mécanique classique, ont été introduites par Leibniz et Newton dans la deuxième partie du XVIIème siècle. Cette science s'est beaucoup développée au XVIII-ème siècle, en particulier avec Lagrange. Elle est aussi appelée mécanique analytique.

## § 1 Notions de base

#### § 1.1 Horaire

## Position et vecteur-position (ou vecteur-lieu)

L'espace étant muni d'un repère orthonormé (O,  $\vec{i}$ ,  $\vec{j}$ ,  $\vec{k}$ ), la position du mobile est définie par ses coordonnées  $P(x, y, z)$ .

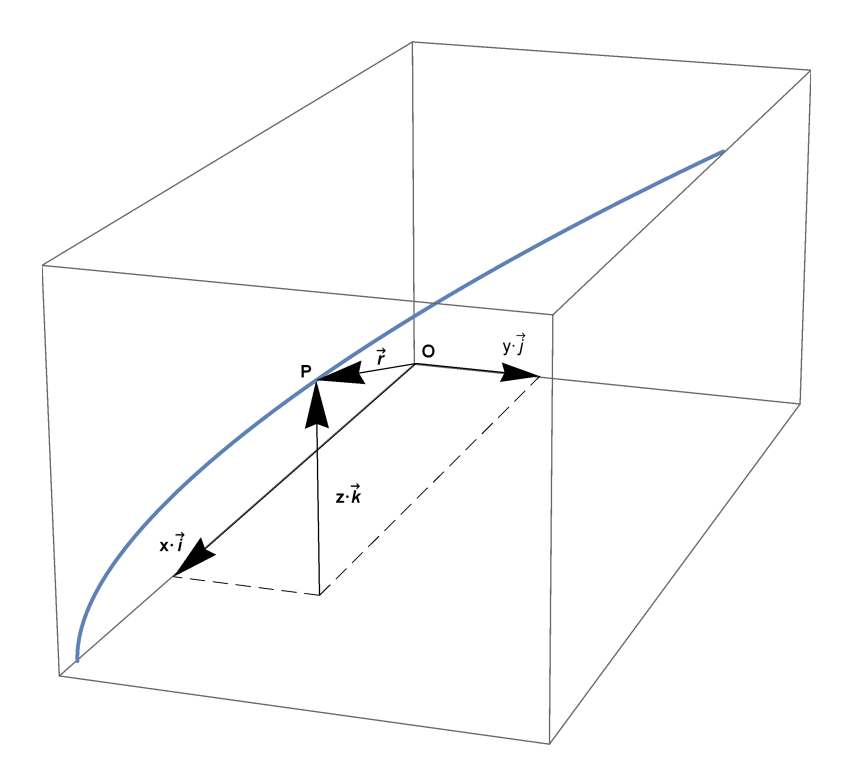

De manière équivalente, on peut considérer le vecteur-position défini par ses trois composantes (voir Formulaires et tables p. 127)

$$
\vec{r} = \overrightarrow{OP} = x \overrightarrow{i} + y \overrightarrow{j} + z \overrightarrow{k} = \begin{pmatrix} x \\ y \\ z \end{pmatrix}
$$

#### **Horaire**

L'horaire des chemins de fer indique, pour certaines heures, la position correspondante :

$$
12 h 03 \leftrightarrow Lausanne
$$
  

$$
12 h 42 \leftrightarrow Genève
$$

Par analogie, nous appelons horaire la fonction qui, à chaque instant, donne le vecteur-position  $\vec{r}(t)$ correspondant. Il s'agit d'une fonction vectorielle :

$$
t \; \mapsto \; \vec{r} \; (t) \; = \left(\begin{matrix} x \; (t) \\ y \; (t) \\ z \; (t) \end{matrix}\right)
$$

Pour définir un mouvement dans l'espace, il faut donner trois fonctions scalaires  $x(t)$ ,  $y(t)$ ,  $z(t)$ .

#### **Trajectoire**

La voie de chemin de fer définit la trajectoire du train. Plus généralement, la trajectoire est l'ensemble des points par lesquels passe le mobile. La trajectoire est un objet plus pauvre que l'horaire car il ne fait aucune référence au temps.

#### **Déplacement**

Durant l'intervalle de temps  $[t_1, t_2]$ , le mobile est passé de la position  $P(t_1)$  à la position  $P(t_2)$ 

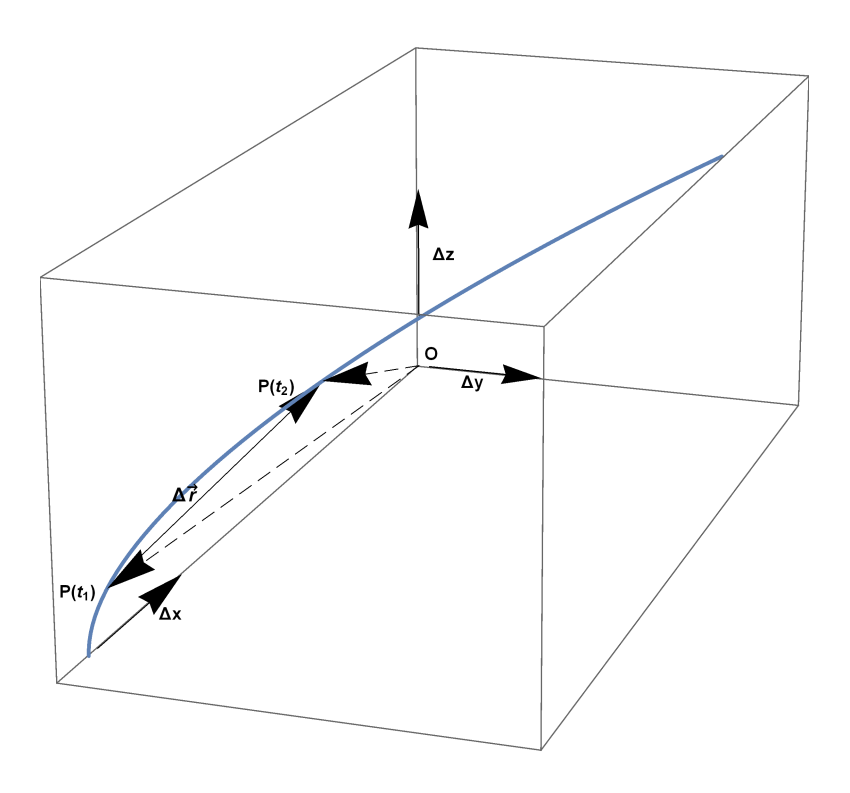

Le mobile a donc effectué le déplacement (voir Formulaires et tables p. 127)

$$
\Delta \vec{r} = \overrightarrow{P(t_1) P(t_2)} =
$$
\n
$$
\overrightarrow{P(t_1) O} + \overrightarrow{OP(t_2)} = \overrightarrow{OP(t_2)} - \overrightarrow{OP(t_1)} = \vec{r}(t_2) - \vec{r}(t_1) = \begin{pmatrix} x(t_2) - x(t_1) \\ y(t_2) - y(t_1) \\ z(t_2) - z(t_1) \end{pmatrix} = \begin{pmatrix} \Delta x \\ \Delta y \\ \Delta z \end{pmatrix}
$$

Le signe de chaque composante du déplacement a une interprétation immédiate :

```
si Δx>0 alors x augmente
si Δx<0 alors x diminue
```
On a des règles semblables pour les signes de Δy et Δz.

Remarquez que le déplacement est un vecteur qui n'épouse pas nécessairement la trajectoire. On peut comparer le déplacement à la "sécante" telle qu'elle apparaît dans la définition de la dérivée.

§ 1.2 Vitesse

## Dérivée d'une fonction (rappels de mathématiques)

On appelle "sécante" la droite qui joint les deux points  $(x, f(x))$  et  $(x+h, f(x+h))$ . Sa pente est

$$
\frac{f\left(x+h\right)-f\left(x\right)}{h}
$$

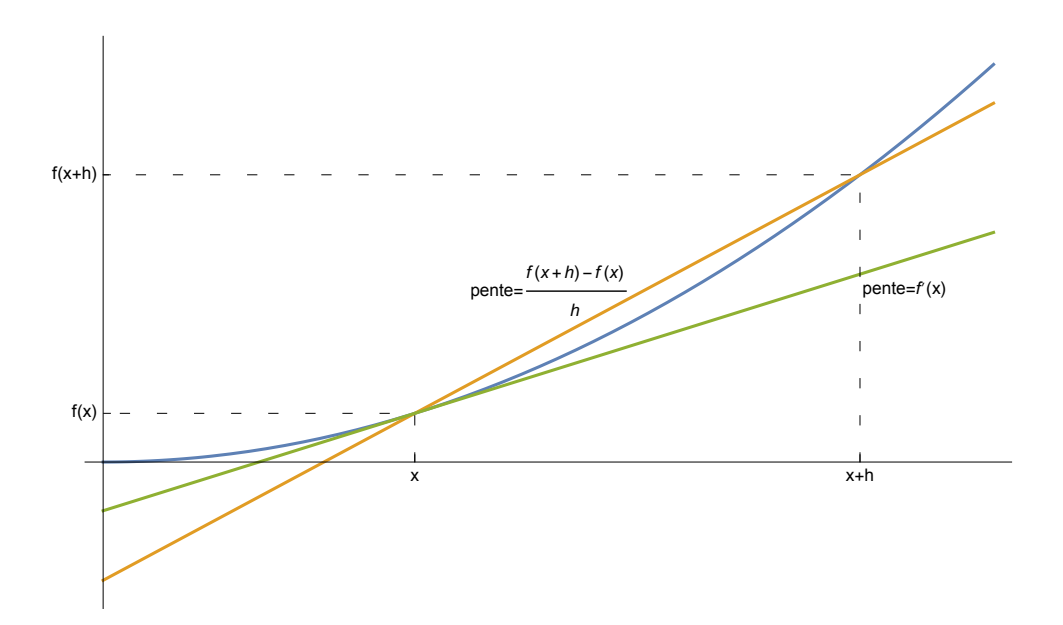

Lorsque h tend vers 0, la sécante tend vers la tangente à f en x. La pente de cette tangente est appelée "dérivée de f en x" (voir Formulaires et tables p. 76)

$$
f'(x) = \lim_{h \to 0} \frac{f(x+h) - f(x)}{h}
$$

Autre notation (inspirée de  $\frac{\Delta f}{\Delta x}$  pour  $\Delta x \rightarrow 0$ )

$$
\frac{df}{dx} = f'
$$

Rappelons la propriété

si  $f'(x)$  ≥ 0 sur [a, b] alors  $f(x)$  est croissante sur [a, b].

En cinématique, la variable est généralement le temps.

$$
f'(t) = \lim_{\Delta t \to 0} \frac{f(t + \Delta t) - f(t)}{\Delta t}
$$

En physique, pour désigner la dérivée par rapport au temps, on remplace l'apostrophe par un point, ce qui donne

$$
\overset{\bullet}{f}(t) \; = \; \underset{\triangle t \rightarrow 0}{lim} \; \frac{f \ (t + \triangle t) \ - \ f \ (t)}{\triangle t}
$$

Autre notation (inspirée de  $\frac{\Delta f}{\Delta t}$  pour Δt→0)

$$
\frac{df}{dt} = \overset{\bullet}{f}
$$

## Vitesse moyenne sur un intervalle de temps

La vitesse moyenne sur l'intervalle de temps  $[t_1, t_2]$  est égale au déplacement par unité de temps, c'est-à-dire (voir Formulaires et tables p. 128)

$$
\vec{v}_m=\frac{\triangle \vec{r}}{\triangle t}=\frac{\vec{r}\ (t_2)-\vec{r}\ (t_1)}{t_2-t_1}=\begin{pmatrix} \frac{x\ (t_2)-x\ (t_1)}{t_2-t_1} \\\frac{y\ (t_2)-y\ (t_1)}{t_2-t_1} \\\frac{z\ (t_2)-z\ (t_1)}{t_2-t_1} \end{pmatrix}=\begin{pmatrix} \frac{\triangle x}{\triangle t} \\\frac{\triangle y}{\triangle t} \\\frac{\triangle z}{\triangle t} \end{pmatrix}
$$

Il est important d'assimiler l'idée que la vitesse est un vecteur. En particulier, la vitesse n'est pas représentée par un nombre mais par ses trois composantes.

La vitesse moyenne sur l'intervalle de temps  $[t, t + \Delta t]$  s'écrit

$$
\vec{v}_m = \frac{\triangle \vec{r}}{\triangle t} = \frac{\vec{r} \ (t + \triangle t) - \vec{r} \ (t)}{\triangle t} = \begin{pmatrix} \frac{x (t + \triangle t) - x (t)}{\triangle t} \\ y \frac{(t + \triangle t) - y (t)}{\triangle t} \\ \frac{z (t + \triangle t) - z (t)}{\triangle t} \end{pmatrix}
$$

## Vitesse instantanée

Pour obtenir la vitesse à l'instant t, on fait tendre Δt vers zéro dans l'expression de la vitesse moyenne sur l'intervalle [t, t+Δt]

$$
\vec{v}(t) = \lim_{\Delta t \to 0} \frac{\Delta \vec{r}}{\Delta t} = \begin{pmatrix} \lim_{\Delta t \to 0} \frac{x(t + \Delta t) - x(t)}{\Delta t} \\ \lim_{\Delta t \to 0} \frac{y(t + \Delta t) - y(t)}{\Delta t} \\ \lim_{\Delta t \to 0} \frac{z(t + \Delta t) - z(t)}{\Delta t} \end{pmatrix} = \begin{pmatrix} \hat{x}(t) \\ \hat{y}(t) \\ \hat{z}(t) \end{pmatrix} = \vec{r}(t)
$$

On obtient un résultat important (voir Formulaires et tables p. 128)

La vitesse instantanée d' un mobile est égale à la dérivée de son horaire :  $\vec{v}$  (t) =  $\vec{r}$ (t)

Autre notation (inspirée de  $\frac{\Delta \vec{r}}{\Delta t}$  pour  $\Delta t \rightarrow 0$ )

$$
\frac{d\vec{r}}{dt} = \vec{v}
$$

Cette formule présuppose le complément mathématique suivant :

Pour calculer la dérivée d' une fonction vectorielle, on dérive chaque composante :

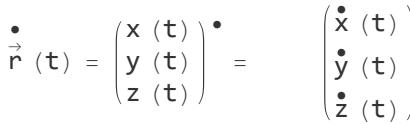

Les composantes du vecteur vitesse instantanée sont notées comme suit

$$
\vec{v} (t) = \begin{pmatrix} v_x (t) \\ v_y (t) \\ v_z (t) \end{pmatrix}
$$

Le résultat encadré ci-dessus peut aussi s'écrire en composantes :

 $v_x(t) = \dot{x}(t)$ ,  $v_y(t) = \dot{y}(t)$ ,  $v_z(t) = \dot{z}(t)$ 

Le signe de chaque composante de la vitesse obéit à des règles semblables à celles des déplacements :

```
si v_x (t) > 0 alors l'abscisse x (t) est en augmentation à l'instant t
si v_x(t) < \theta alors l'abscisse x(t) est en diminution à l'instant t
```
On a des règles semblables pour les signes de  $v_y(t)$  et  $v_z(t)$ .

Interprétation géométrique

Lorque Δt tend vers 0, le vecteur  $\frac{\Delta \vec{r}}{\Delta t}$  tend vers un vecteur qui est tangent à la trajectoire (voir fig. p. 4 et 7)

le vecteur vitesse est tangent à la trajectoire

Pour passer de  $\vec{r}(t)$  à  $\vec{v}(t)$ , on trace le graphique de la fonction vectorielle  $\vec{r}(t)$ ; en chaque point de la courbe,

- la direction vecteur vitesse est tangent à la courbe; elle indique la direction du déplacement;
- le sens du vecteur vitesse indique le sens du mouvement du mobile;
- la norme du vecteur vitesse indique la longueur d'arc parcourue par unité de temps; elle est aussi appelée vitesse linéaire instantanée.

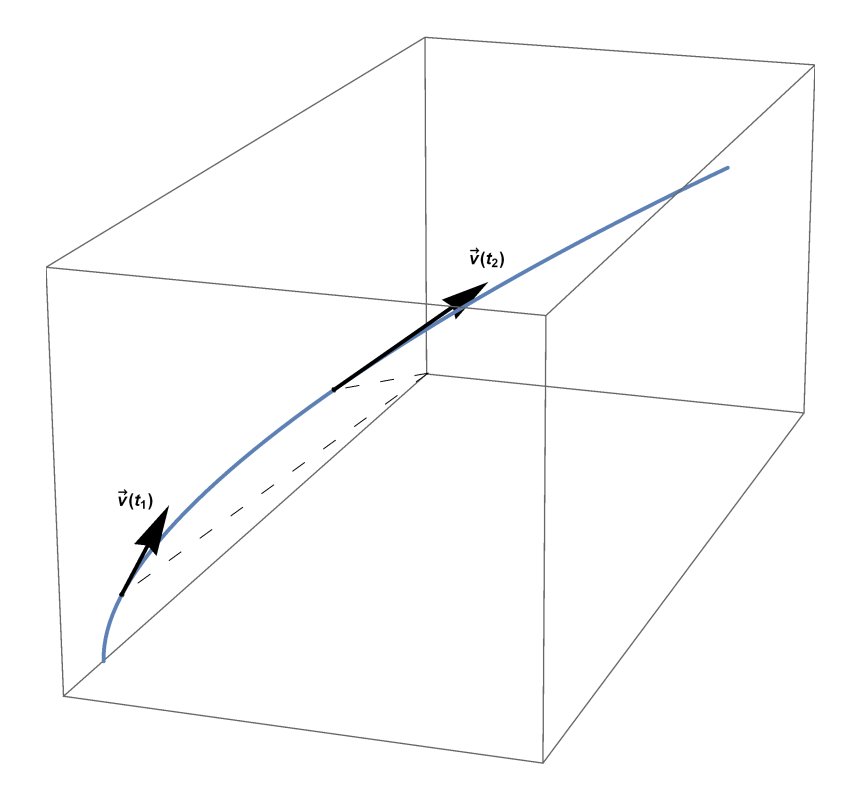

Complément mathématique : à partir des composantes, on peut calculer la norme du vecteur vitesse qu'on note simplement  $v(t)$  (sans flèche) et qu'on nomme aussi vitesse linéaire instantanée

v (t) = 
$$
\sqrt{v_x^2(t) + v_y^2(t) + v_z^2(t)}
$$
 ou  
v (t) =  $\sqrt{\vec{v}(t) \cdot \vec{v}(t)}$ 

Dans cette dernière formule, le point désigne le produit scalaire. Le carré scalaire est égal au carré de la norme (voir Formulaires et tables p. 48 et 49).

§ 1.3 Accélération

## Variation de vitesse

Durant l'intervalle de temps [ $t_1$ ,  $t_2$ ], le mobile est passé de la vitesse  $\vec{v}(t_1)$  à la vitesse  $\vec{v}(t_2)$ . La variation de vitesse sur l'intervalle de temps  $[t_1, t_2]$  est

> $\triangle \vec{v} = \vec{v} (t_2) - \vec{v} (t_1) =$  $v_x(t_2) - v_x(t_1)$  $v_y (t_2) - v_y (t_1)$  $v_{z}$  ( $t_{2}$ ) –  $v_{z}$  ( $t_{1}$ ) =  $\triangle$ V<sub>x</sub>  $Δ$ v<sub>y</sub>  $\triangle$ V<sub>z</sub>

Le signe de chaque composante du déplacement a une interprétation immédiate :

si  $\Delta v_x > 0$  alors la première composante  $v_x$  de la vitesse augmente si  $\Delta v_x < \theta$  alors la première composante  $v_x$  de la vitesse diminue

On a des règles semblables pour les signes de  $\Delta v_y$  et  $\Delta v_z$ .

#### Accélération moyenne sur un intervalle de temps

L'accélération moyenne sur l'intervalle de temps  $[t_1, t_2]$  est égale à la variation de vitesse par unité de temps, c'est-à-dire (voir formulaire p. 158)

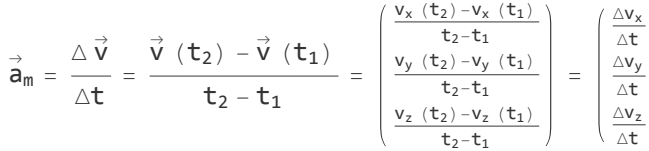

Il est important d'assimiler l'idée que l'accélération est un vecteur. En particulier, l'accélération n'est pas représentée par un nombre mais par ses trois composantes.

L'accélération moyenne sur l'intervalle de temps  $[t, t + \Delta t]$  s'écrit

$$
\vec{a}_m = \frac{\triangle \vec{v}}{\triangle t} = \frac{\vec{v} \ (t + \triangle t) - \vec{v} \ (t)}{\triangle t} = \begin{pmatrix} \frac{v_x (t + \triangle t) - v_x (t)}{\triangle t} \\ \frac{v_y (t + \triangle t) - v_y (t)}{\triangle t} \\ \frac{v_z (t + \triangle t) - v_z (t)}{\triangle t} \end{pmatrix}
$$

## Unité d'accélération

L'unité d'accélération est le

$$
\frac{\frac{m}{s}}{s} = \frac{m}{s^2}
$$

Une accélération de 1  $\frac{m}{s^2}$  signifie que la vitesse augmente de 1  $\frac{m}{s}$  par seconde. Par exemple,

$$
v_x(\theta) = 10 \frac{m}{s}, v_x(1 s) = 11 \frac{m}{s}, v_x(2 s) = 12 \frac{m}{s}, v_x(3 s) = 13 \frac{m}{s}, ...
$$

#### Accélération instantanée

Pour obtenir l'accélération à l'instant t, on fait tendre Δt vers zéro dans l'expression de l'accélération moyenne sur l'intervalle [t, t+Δt]

$$
\vec{a}\ (t)\ =\lim_{\triangle t\to 0}\frac{\triangle\vec{v}}{\triangle t}=\left(\begin{matrix} \text{lim}_{\triangle t\to 0}\frac{v_x\ (t+\triangle t)-v_x\ (t)}{\triangle t}\\ \text{lim}_{\triangle t\to 0}\frac{v_y\ (t+\triangle t)-v_y\ (t)}{\triangle t}\\ \text{lim}_{\triangle t\to 0}\frac{v_z\ (t+\triangle t)-v_z\ (t)}{\triangle t}\end{matrix}\right)=\left(\begin{matrix} \vec{v}_x\ (t)\\ \vec{v}_y\ (t)\\ \vec{v}_z\ (t)\end{matrix}\right)=\vec{\vec{v}}\ (t)
$$

On obtient un résultat important (voir Formulaires et tables p. 128)

L' accélération instantanée d' un mobile est égale à la dérivée de sa vitesse :  $\vec{a}$  (t) =  $\vec{v}$ (t)

Autre notation (inspirée de  $\frac{\Delta \vec{v}}{\Delta t}$  pour  $\Delta t{\rightarrow}0)$ 

$$
\frac{d\vec{v}}{dt} = \vec{a}
$$

Cette formule présuppose le complément mathématique suivant :

Pour calculer la dérivée d' une fonction vectorielle, on dérive chaque composante :

$$
\begin{array}{c} \bullet \\ \vec{v} \ (t) \ = \ \begin{pmatrix} v_x \ (t) \\ v_y \ (t) \\ v_z \ (t) \end{pmatrix}^{\bullet} \ = \qquad \qquad \begin{pmatrix} v_x \ (t) \\ v_y \ (t) \\ v_y \ (t) \\ v_z \ (t) \end{pmatrix} \end{array}
$$

Les composantes du vecteur accélération instantanée sont notées comme suit

$$
\vec{a}(t) = \begin{pmatrix} a_x(t) \\ a_y(t) \\ a_z(t) \end{pmatrix}
$$

Le résultat encadré ci-dessus peut aussi s'écrire en composantes :

$$
a_x(t) = v_x^*(t), \t a_y(t) = v_y^*(t), \t a_z(t) = v_z^*(t)
$$

Le signe de chaque composante de l'accélération obéit aux règles :

```
si a_x(t) > 0 alors
    la première composante de la vitesse v_x (t) est en augmentation à l'instant t;
si a_x (t) < 0 alors
    la première composante de la vitesse v_x (t) est en diminution à l'instant t.
```
On a des règles semblables pour les signes de  $a_y(t)$  et  $a_z(t)$ .

Complément mathématique : à partir des composantes, on peut calculer la norme du vecteur accélération qu'on note simplement  $a(t)$  (sans flèche) :

a (t) = 
$$
\sqrt{a_x^2(t) + a_y^2(t) + a_z^2(t)}
$$

Il est commode de faire appel au produit scalaire  $\vec{u} \cdot \vec{v} = \begin{pmatrix} u_1 \\ u_2 \end{pmatrix}$  $u_2$  $u_3$ ·  $V<sub>1</sub>$  $V<sub>2</sub>$  $V_3$  $=$   $u_1 v_1 + u_2 v_2 + u_3 v_3$  (voir Formu-

laires et tables). Le carré scalaire étant égal au carré de la norme, on peut ausi écrire

$$
a(t) = \sqrt{\vec{a}}(t) \cdot \vec{a}(t)
$$

#### Dérivée seconde

La dérivée de l'horaire donne la vitesse. La dérivée de la vitesse donne l'accélération. Donc, en dérivant deux fois l'horaire, on obtient l'accélération. On dit alors qu'on prend la dérivée seconde de l'horaire et on note

$$
\begin{array}{|c|}\n\bullet \\
\hline\n\uparrow \\
\hline\n\uparrow \\
\hline\n\end{array} = \begin{array}{|c|}\n\bullet \\
\hline\n\downarrow \\
\hline\n\end{array}
$$

Note historique

Les travaux de **Leibniz** sur le calcul différentiel ont été publiés en 1684, ceux de **Newton** sur la gravitation universelle en 1687. Dans leur formulation moderne, les notions de vitesse instantanée et d'accélération instantanée ont été exprimées par **Pierre Varignon** en 1698 et 1700 respectivement.

#### Hodographe

Rappelons que, pour passer de  $\vec{r}(t)$  à  $\vec{v}(t)$ , analytiquement il faut dériver la fonction  $\vec{r}(t)$  et géométriquement, on trace le graphique de la fonction vectorielle  $\vec{r}(t)$ ; en chaque point de la courbe,

- la direction du vecteur vitesse est tangent à la trajectoire; elle indique la direction du déplacement du mobile;
- 
- le sens du vecteur vitesse indique le sens du mouvement du mobile;
- la norme du vecteur vitesse indique la longueur d'arc parcourue par unité de temps.

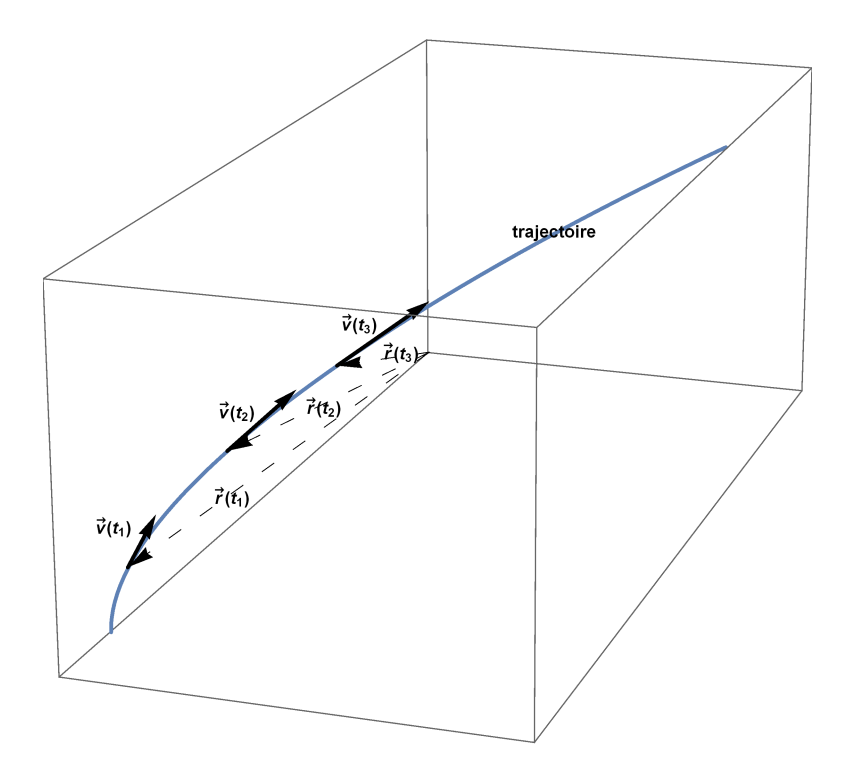

Or, le passage de  $\vec{v}(t)$  à  $\vec{a}(t)$  est semblable puisqu'il faut dériver la fonction  $\vec{v}(t)$ ; graphiquement, on trace le graphique de la fonction vectorielle  $\vec{\nu}(t)$  (appelé hodographe); pratiquement, on donne à tous les vecteurs vitesses l'origine commune O; en chaque point de la courbe,

- la direction du vecteur accélération est tangent à l'hodographe;

elle indique la direction de la variation de vitesse;

- le sens du vecteur accélération indique le sens de la variation de vitesse;
- la norme du vecteur accélération indique la norme de la variation de vitesse par unité de temps.

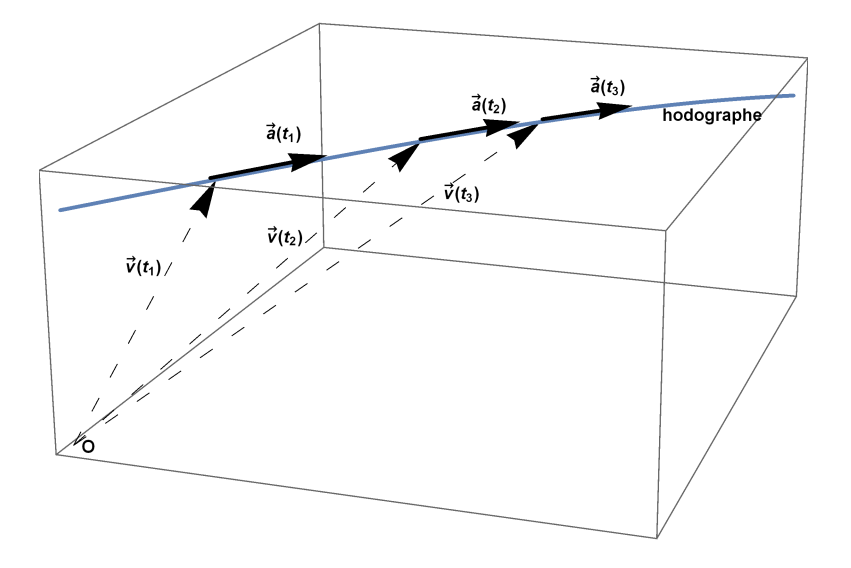

#### On obtient ce résultat important

le vecteur accélération est tangent à l' hodographe

## § 1.4 Mouvements en dimension 2

#### Généralités

Lorsqu'un mobile se déplace dans un plan, sa position est définie par deux coordonnées (x, y) relativement à un repère orthonormé (O,  $\stackrel{\rightarrow}{i}$ ,  $\stackrel{\rightarrow}{j}$ ). Son mouvement est décrit par son horaire

$$
\vec{r} \cdot (t) = \begin{pmatrix} x & (t) \\ y & (t) \end{pmatrix}
$$

duquel on peut déduire sa vitesse instantanée, sa vitesse linéaire instantanée, son accélération et la norme de son accélération

$$
\vec{v}(t) = \begin{pmatrix} \hat{x}(t) \\ \hat{y}(t) \end{pmatrix} = \vec{r}(t)
$$
\n
$$
v(t) = \sqrt{v_x^2(t) + v_y^2(t)} = \sqrt{\vec{v}(t) \cdot \vec{v}(t)}
$$
\n
$$
\vec{a}(t) = \begin{pmatrix} \vec{v_x}(t) \\ \vec{v_y}(t) \end{pmatrix} = \vec{v}(t)
$$
\n
$$
a(t) = \sqrt{a_x^2(t) + a_y^2(t)} = \sqrt{\vec{a}(t) \cdot \vec{a}(t)}
$$

## Exemple

Considérons un mobile qui se déplace dans un plan selon l'horaire suivant

$$
\stackrel{\rightarrow}{r}(t) = \left(\frac{-2}{\frac{1}{2}}\right)t^2 + \left(\frac{5}{1}\right)t
$$

Représentons graphiquement la situation

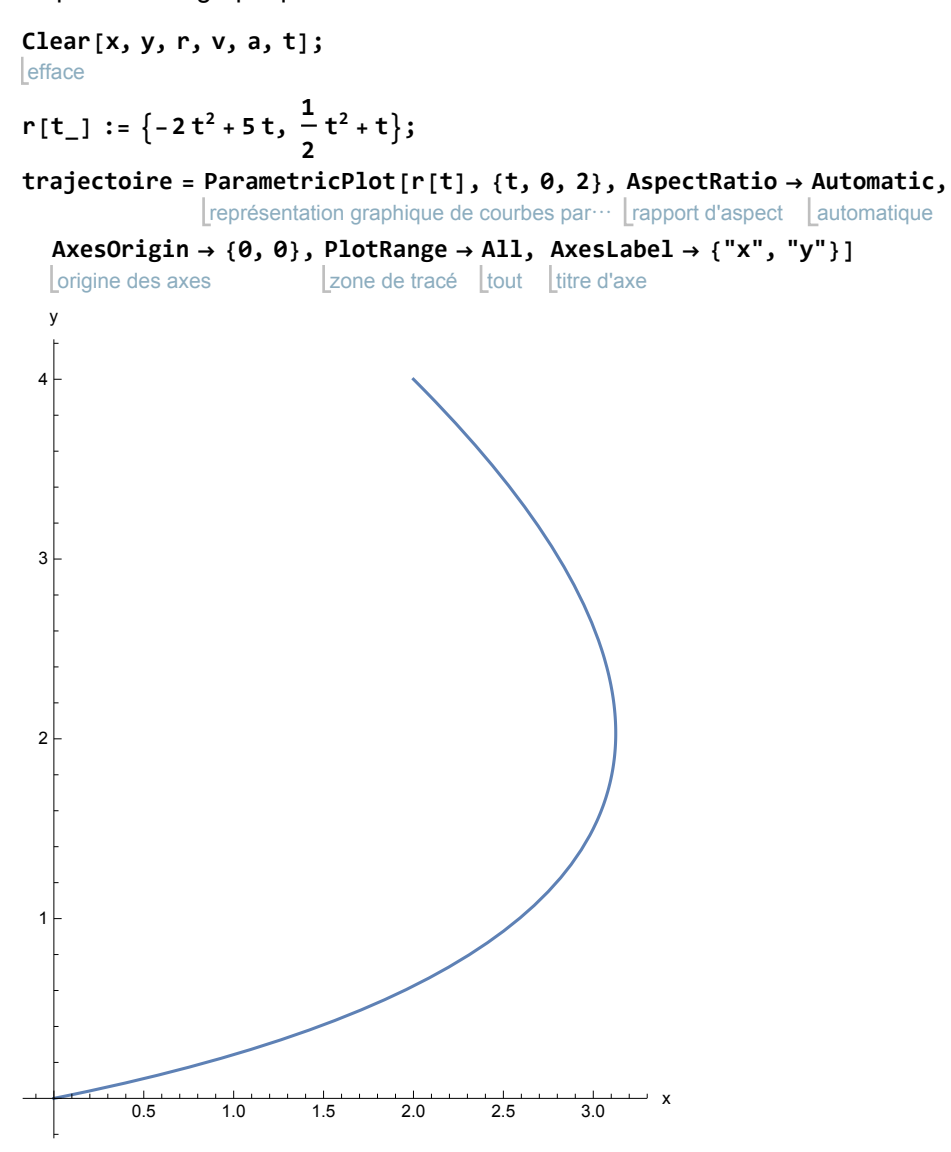

Nous ne voyons que sa trajectoire sur l'intervalle de temps [0 s; 2 s]. Les axes des abscisses et des ordonnées sont graduées en mètres. Pour mieux percevoir son horaire, nous y superposons des temps

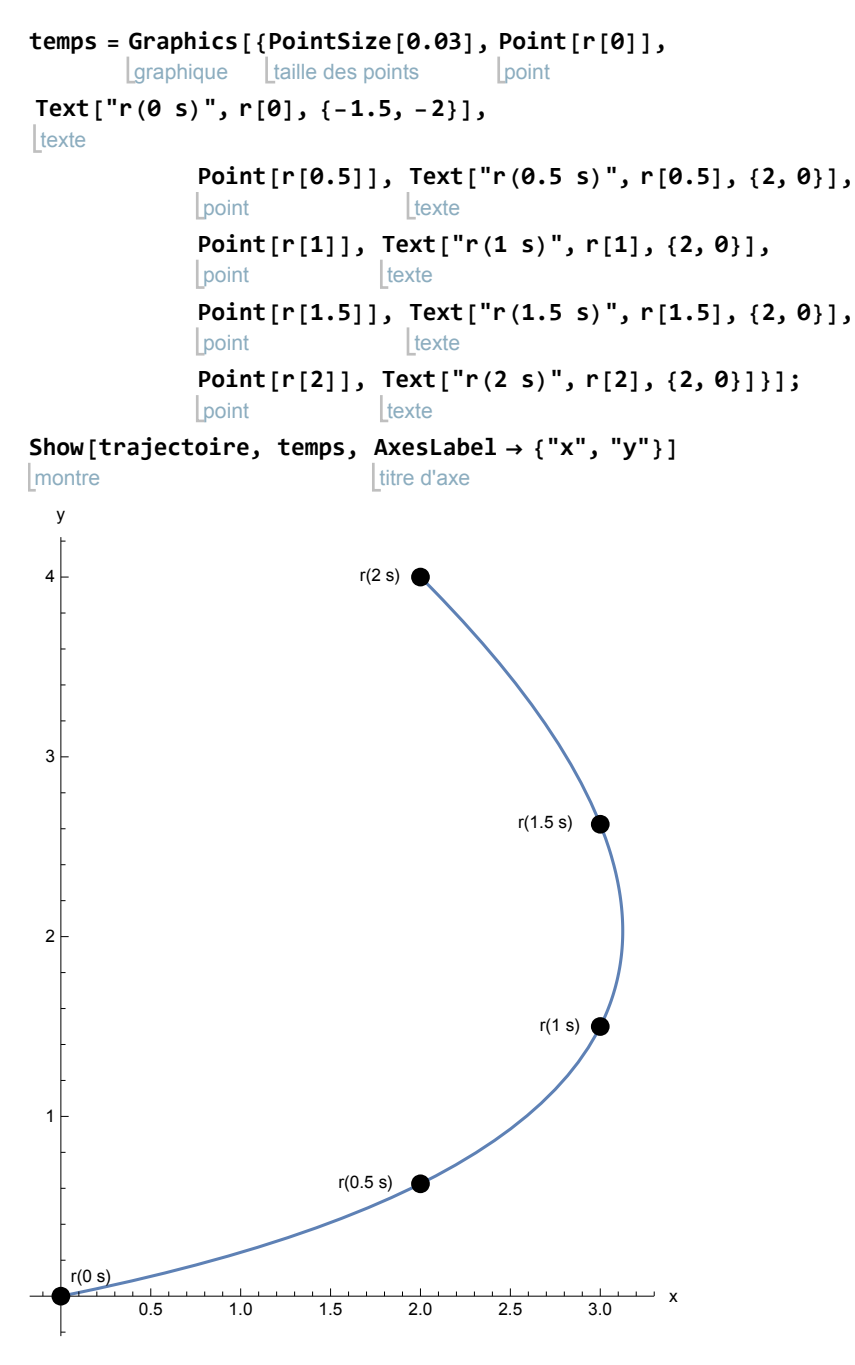

Pour déterminer la vitesse du mobile, on dérive l'horaire par rapport au temps.

**v[t\_] := r'[t] v[t]**

 ${5 - 4t, 1 + t}$ 

La vitesse varie au fil du temps

**v[0]** {5, 1}

**v[1]**

{1, 2}

**v[2]**  ${-3, 3}$ 

Au graphique précédent, superposons-y des vecteurs vitesses

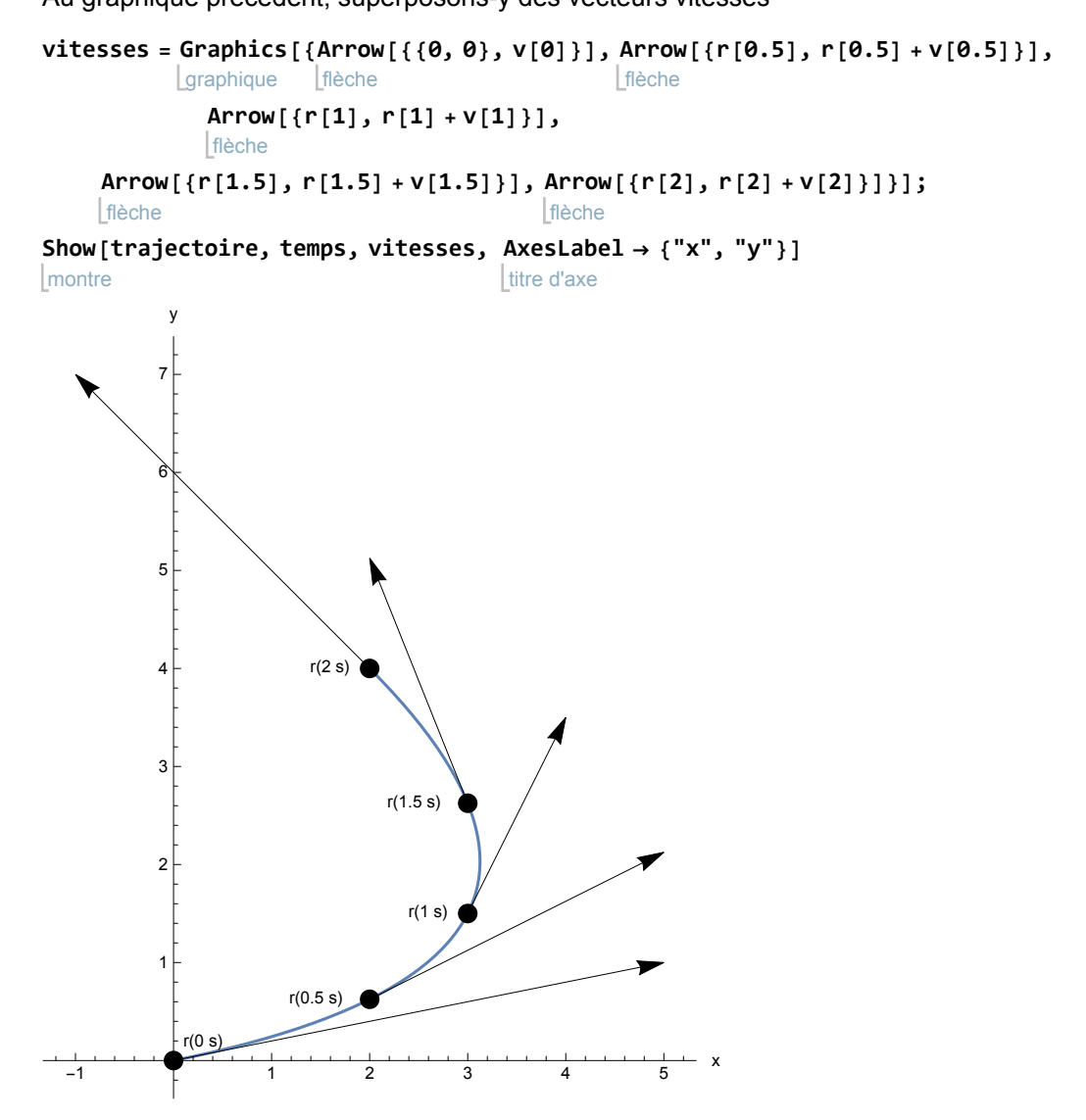

A chaque vecteur vitesse correspond sa norme appelée "vitesse linéaire instantanée"

 $norme[u\_List] := \sqrt{u.u};$ valeur numérique **N[norme[v[0]]]** 5.09902 valeur numérique **N[norme[v[1]]]** 2.23607

valeur numérique **N[norme[v[2]]]**

#### 4.24264

Dessinons maintenant l'hodographe du mouvement.

On donne aux vecteurs vitesses l'origine commune O et on dessine la courbe  $t \mapsto v(t)$ 

```
hodographe =
ParametricPlot[v[t], {t, 0, 2},
AspectRatio →
Automatic,
              représentation graphique de courbes par⋯
rapport d'aspect
automatique
   origine des axes
    AxesOrigin → {0, 0},
PlotRange →
All,
AxesLabel → {"x", "y"}];
                           zone de tracé Ltout Ltitre d'axe
o = {0, 0};
vitesses =
Graphics[{
Arrow[{o, v[0]}],
Arrow[{o, v[0.5]}],
            graphique [flèche
                                           flèche
             flèche
              Arrow[{o, v[1]}],
Arrow[{o, v[1.5]}],
Arrow[{o, v[2]}]}];
                                 flèche
                                                       flèche
temps = Graphics[{ Text[Style["v(0 s)", Bold], v[0], {-1, -1}],
         graphique Ltexte Lstyle
                                            | gras
          texte Lstyle
          Text[
Style["v(0.5 s)",
Bold], v[0.5], {-1, -1}],
                                   gras
          texte style
          Text[
Style["v(1 s)",
Bold], v[1], {-1, -1}],
                                 gras
          texte style
          Text[
Style["v(1.5 s)",
Bold], v[1.5], {-1, -1}],
                                   gras
          texte Lstyle
          Text[
Style["v(2 s)",
Bold], v[2], {-1, -1}]}];
                                 gras
montre
Show[vitesses, hodographe, temps,
     axes | vrai | zone de tracé | tout | taille d'image
     Axes →
True,
PlotRange →
All,
ImageSize → {400, 300},
AxesLabel → {"x", "y"}]
                                                              titre d'axe
```
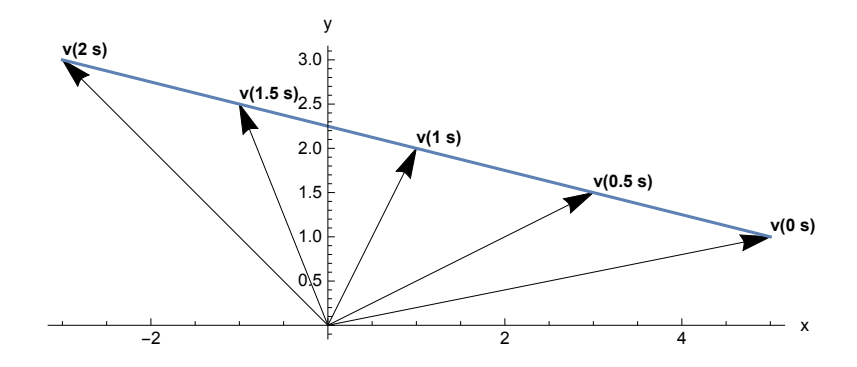

Dans ce graphique, les axes des abscisses et des ordonnées sont gradués en mètres par seconde.

On se rend compte que toutes les variations de vitesses ont une direction commune. La direction ainsi déterminée est la direction de l'accélération.

**a[t\_] := v'[t]**

**a[t]**

 ${-4, 1}$ 

L'accélération est donc constante. Sa norme a est

```
norme[a[t]]
\sqrt{17}
```
§ 1.5 Mouvements en dimension 1

Lorsqu'un mobile se déplace sur une droite, sa position est définie par une abscisse x relativement à un repère orthonormé (O,  $\stackrel{\rightarrow}{i}$ ). Son mouvement est décrit par son horaire

 $x(t)$ 

duquel on peut déduire sa vitesse instantanée, sa vitesse linéaire instantanée, son accélération et la grandeur de son accélération

$$
v_{x} (t) = \dot{x} (t)
$$
  
\n
$$
v (t) = \sqrt{v_{x}^{2} (t)} = | v_{x} (t) |
$$
  
\n
$$
a_{x} (t) = \dot{v_{x} (t)}
$$
  
\n
$$
a (t) = \sqrt{a_{x}^{2} (t)} = | a_{x} (t) |
$$

§ 1.6 Abscisse curviligne (Supplément facultatif)

## Abscisse curviligne

Il existe un autre mode de description des mouvements au moyen de l'abscisse curviligne. En un mot, l'abscisse curviligne est un nombre réel qui mesure le chemin parcouru à partir d'un point de la trajectoire pris comme origine. Sur la trajectoire graduée en mètres, l'abscisse curviligne indique la position du mobile par un nombre s.

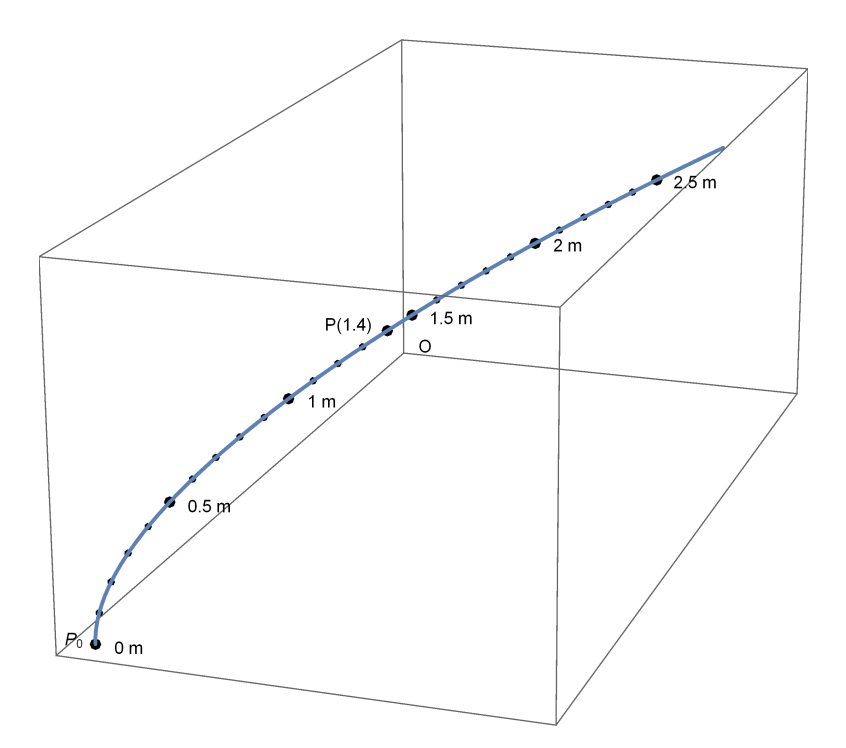

Contrairement aux déplacements, les distances sont ici mesurées le long de la courbe. La position

d'un point P est définie par son abscisse s dans cette graduation, par exemple  $P(1.4 \text{ m})$ , plus généralement P(s).

Apportons encore les précisions suivantes. La trajectoire est munie

- d'une origine  $P_0$  (qu'il faut distinguer de l'origine du repère O);
- d'un sens de parcours donné par le sens du mouvement du mobile;
- d'une unité de longueur (typiquement, le mètre).

Ces données définissent une graduation de la courbe; dans cette graduation, la position d'un point P est définie par un nombre s appelé abscisse curviligne de P.

Contrairement aux mouvements en dimension 1, dans le cas où le mobile passe plusieurs fois au même point, plusieurs graduations se superposent.

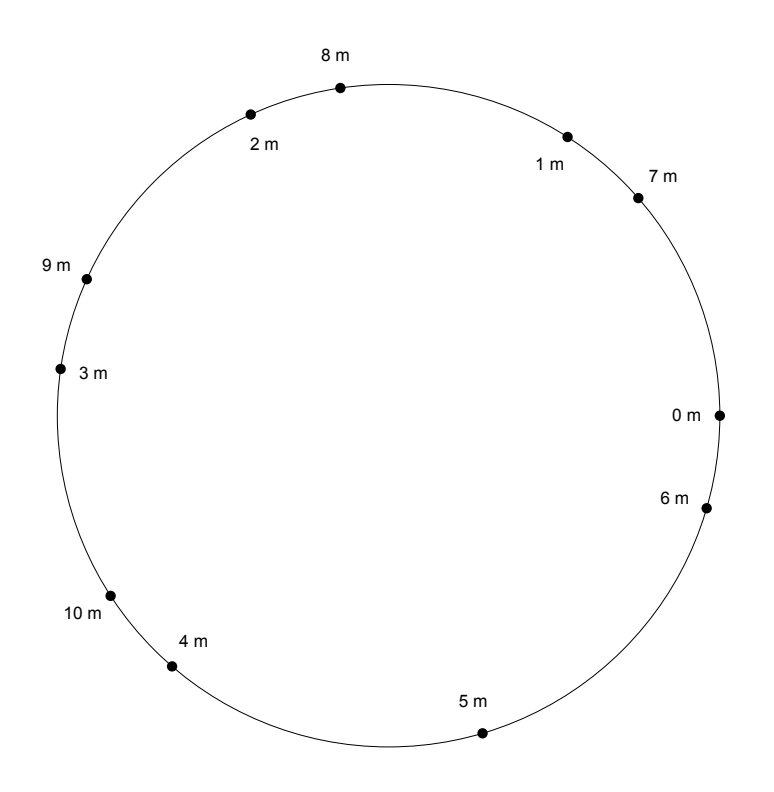

#### Equations du mouvement

Pour une trajectoire donnée, la description du mouvement consiste à exprimer l'abscisse curviligne en fonction du temps

 $t \mapsto s(t)$  où s est une fonction croissante

Par rapport à la description du mouvement en dimension 1, on a la simplification

 $v_s(t) \ge 0$  donc  $v(t) = v_s(t)$ 

La vitesse linéaire est

$$
v(t) = \dot{s}(t)
$$

La description d'un mouvement par l'abscisse curviligne ne tient pas compte des variations de direction de la vitesse. Nous verrons au paragraphe 4, que, en dérivant la vitesse linéaire, l'accélération obtenue n'est pas l'accélération au sens du § 1.3 mais seulement la composante de l'accélération qui est tangente à la trajectoire et qui est appelée accélération tangentielle.

$$
a_t\ (t)\ =\ ^{\bullet}\ (t)
$$

Exercices du paragraphe 1

## Exercice 1-1

Expliquez les différences qu'il y a entre les notions mathématiques suivantes :

- un vecteur tel que  $\vec{r}(t)$ ,  $\vec{v}(t)$ ,  $\vec{a}(t)$ ;
- une composante scalaire d'un vecteur telle que  $x(t)$ ,  $v_x(t)$ ,  $a_x(t)$ ;
- une composante vectorielle d'un vecteur comme  $x(t) \cdot \vec{i}$ ,  $v_x(t) \cdot \vec{i}$ ,  $a_x(t) \cdot \vec{i}$ ;
- la norme d'un vecteur comme  $r(t)$ ,  $v(t)$ ,  $a(t)$ .

## Exercice 1-2

On donne l'horaire d'un mobile en mouvement rectiligne où x est exprimé en mètres et t en secondes

- a) Calculez la vitesse moyenne sur l'intervalle [0s; 4s].
- b) Calculez la moyenne des vitesses  $\frac{1}{2}(v_x(0) + v_x(4))$ .
	- c) Quelle est l'unité d'accélération ?
	- d) L'accélération est-elle constante ?

## Exercice 1-3

Du mouvement d'un mobile, on donne

$$
\vec{r} (2 s) = \begin{pmatrix} 10 \text{ m} \\ 0 \text{ m} \\ 0 \text{ m} \end{pmatrix}, \qquad \vec{r} (5 s) = \begin{pmatrix} 4 \text{ m} \\ 6 \text{ m} \\ 9 \text{ m} \end{pmatrix}, \qquad \vec{v} (2 s) = \begin{pmatrix} -1 \frac{\text{m}}{\text{s}} \\ 1 \frac{\text{m}}{\text{s}} \\ 4 \frac{\text{m}}{\text{s}} \end{pmatrix}, \qquad \vec{v} (2 s) = \begin{pmatrix} -2 \frac{\text{m}}{\text{s}} \\ 1 \frac{\text{m}}{\text{s}} \\ 4 \frac{\text{m}}{\text{s}} \end{pmatrix}, \qquad \vec{v} (5 s) = \begin{pmatrix} -8 \text{ m} \\ 6 \text{ m} \\ 9 \text{ m} \end{pmatrix}, \qquad \vec{v} (2 s) = \begin{pmatrix} -2 \frac{\text{m}}{\text{s}^2} \\ 2 \frac{\text{m}}{\text{s}^2} \\ -2 \frac{\text{m}}{\text{s}^2} \end{pmatrix}
$$

Parmi les grandeurs suivantes, quelles sont celles que vous pouvez calculer ?

- la vitesse moyenne sur un intervalle de temps (avec les unités)
- une composante scalaire de la vitesse moyenne
- la norme de la vitesse moyenne sur un intervalle de temps
- la vitesse instantanée
- une composante scalaire de la vitesse instantanée
- la vitesse linéaire instantanée
- la norme de la vitesse instantanée

Comparez

- la vitesse moyenne sur l'intervalle [2 s; 5 s];
- la moyenne des vitesses

 $\frac{1}{2} (\vec{v}(2 \text{ s}) + \vec{v}(5 \text{ s})).$ 

## Exercice 1-4

Du mouvement d'un mobile, on donne

 $1 - n$ 

$$
\vec{r} (2 s) = \begin{pmatrix} 10 \text{ m} \\ 0 \text{ m} \\ 0 \text{ m} \end{pmatrix}, \qquad \qquad \vec{r} (5 s) = \begin{pmatrix} 4 \text{ m} \\ 6 \text{ m} \\ 9 \text{ m} \end{pmatrix}, \qquad \qquad \vec{v} (2 s) = \begin{pmatrix} -1 \frac{\text{m}}{\text{s}} \\ 1 \frac{\text{m}}{\text{s}} \\ 4 \frac{\text{m}}{\text{s}} \end{pmatrix},
$$

$$
\vec{v} (5 s) = \begin{pmatrix} -4 \frac{m}{s} \\ 4 \frac{m}{s} \\ 1 \frac{m}{s} \end{pmatrix}, \qquad \vec{a} (2 s) = \begin{pmatrix} -0.5 \frac{m}{s^2} \\ 0.5 \frac{m}{s^2} \\ -0.5 \frac{m}{s^2} \end{pmatrix}, \qquad \vec{a} (5 s) = \begin{pmatrix} -2 \frac{m}{s^2} \\ 2 \frac{m}{s^2} \\ -2 \frac{m}{s^2} \end{pmatrix}
$$

Parmi les grandeurs suivantes, quelles sont celles que vous pouvez calculer ?

- l'accélération moyenne sur un intervalle de temps (avec les unités)
- une composante scalaire de l'accélération moyenne
- la norme de l'accélération moyenne sur un intervalle de temps
- l'accélération instantanée
- une composante scalaire de l'accélération instantanée
- la norme de l'accélération instantanée
- l'accélération tangentielle intantanée

## Exercice 1-5

On donne l'horaire d'un mobile

 $\vec{r}$  (t) =  $\begin{pmatrix} 1 \\ -1 \end{pmatrix} t^3 + \begin{pmatrix} 2 \\ 0 \end{pmatrix} t^2 + \begin{pmatrix} 0 \\ -3 \end{pmatrix} t$ 

Représentez graphiquement et étudiez ce mouvement comme dans l'exemple du § 1.4

## Exercice 1-6

La droite  $x = 2 t - 1$  représente l'horaire d'un mobile. La droite  $y = 2x - 1$  représente la trajectoire d'un mobile.

- a) Expliquez les différences entre les deux situations.
- b) Donnez trois horaires différents dont la trajectoire a pour équation  $y = 2 x 1$ .

## Exercice 1-7

Dans un parking, une voiture, assimilée à un parallélépipède rectangle de 1.5 m de hauteur, s'éloigne d'un réverbère de 2.3 m de hauteur. Sa trajectoire est radiale et son horaire est

$$
x (t) = 3 \frac{m}{s} t + 5 m
$$

où x = 0 est l'abscisse du réverbère et x représente la distance mesurée horizontalement entre le réverbère et l'avant de la voiture.

- a) Représentez graphiquement la situation. Calculez  $x(0 s)$ ,  $x(1 s)$ ,  $x(2 s)$ , ... Comment nomme-t-on un tel mouvement ?
- b) Quel est l'horaire de l'ombre de la voiture ? A quelle vitesse progresse l'ombre ?

## Exercice 1-8 [Supplément facultatif]

Un touriste monte sur une montagne et redescend par le même chemin. A l'aller, sa vitesse est de 3  $\frac{\text{km}}{h}$ . Au retour, elle est de 7  $\frac{\text{km}}{h}$ .

a) Pourquoi sa vitesse linéaire moyenne ne serait-elle pas de 5  $\frac{\text{km}}{h}$ ?

 b) Modélisez la situation par un horaire sous la forme "abscisse curviligne en fonction du temps"

(§ 1.6). Calculez sa vitesse linéaire moyenne.

c) Modélisez la situation par un horaire en dimension 1 (§ 1.5). Calculez sa vitesse moyenne.

## Exercice 1-9

On donne l'horaire dans lequel les temps sont en secondes et les coordonnées en mètres

$$
\stackrel{\rightarrow}{r}(t) = \begin{pmatrix} -1 \\ \frac{1}{2} \\ -\frac{1}{2} \end{pmatrix} t^2 + \begin{pmatrix} 7 \\ -5 \\ 1 \end{pmatrix} t + \begin{pmatrix} -6 \\ 1 \\ 5 \end{pmatrix}
$$

- a) Décrivez le comportement de la première composante de l'horaire au voisinage de l'instant  $t = 3$  s. Augmente-t-elle ? Sa valeur absolue augmente-t-elle ? Interprétez le résultat en termes de mouvement (position, sens du déplacement, vitesse, vitesse linéaire, variation de la vitesse, variation de la vitesse linéaire).
- b) Décrivez le comportement de la deuxième composante de l'horaire au voisinage de l'instant  $t = 3$  s. Augmente-t-elle ? Sa valeur absolue augmente-t-elle ? Interprétez le résultat en termes de mouvement.
- c) Décrivez le comportement de la troisième composante de l'horaire au voisinage de l'instant  $t = 3$  s. Augmente-t-elle ? Sa valeur absolue augmente-t-elle ? Interprétez le résultat en termes de mouvement.

## Exercice 1-10 [facultatif]

On donne l'horaire (où t est en secondes et les coordonnées spatiales sont en mètres):

$$
\vec{r} \cdot (t) = \begin{pmatrix} t^2 + 3 \\ -t + 5 \\ \frac{1}{3}t^3 + 1 \end{pmatrix}
$$

- a) Calculez la vitesse moyenne sur l'intervalle [t, t+Δt].
- b) Calculez la limite pour Δt→0 de la vitesse moyenne sur l'intervalle [t, t+Δt]. Comment nomme-t-on le résultat obtenu, du point de vue mathématique et du point de vue cinématique ? Recalculez le résultat au moyen d'une autre méthode.
- c) Calculez l'accélération moyenne sur l'intervalle [t, t+Δt].
- d) Calculez la limite pour Δt→0 de l'accélération moyenne sur l'intervalle [t, t+Δt]. Comment nomme-t-on le résultat obtenu, du point de vue mathématique et du point de vue cinématique ? Recalculez le résultat au moyen d'une autre méthode.

## Exercice 1-11

On donne l'horaire suivant dont la trajectoire est appelée **hélice** (où t est en secondes, les coordon-

nées spatiales en mètres et les angles en radians):

$$
\vec{r}(t) = \begin{pmatrix} 3\cos\left(\frac{1}{2}t\right) \\ 3\sin\left(\frac{1}{2}t\right) \\ \frac{1}{5}t \end{pmatrix}
$$

a) Calculez la vitesse instantanée.

Indications: pour  $\omega$  constant, on donne la dérivée des fonctions trigonométriques suivantes:

 $(cos(\omega t))' = -\omega sin(\omega t)$ 

 $(sin (\omega t))' = \omega cos (\omega t)$ 

- b) Calculez l'accélération instantanée.
- c) Esquissez, dans le graphique suivant, les vecteurs  $\vec{v}(2)$  et  $\vec{a}(2)$ .

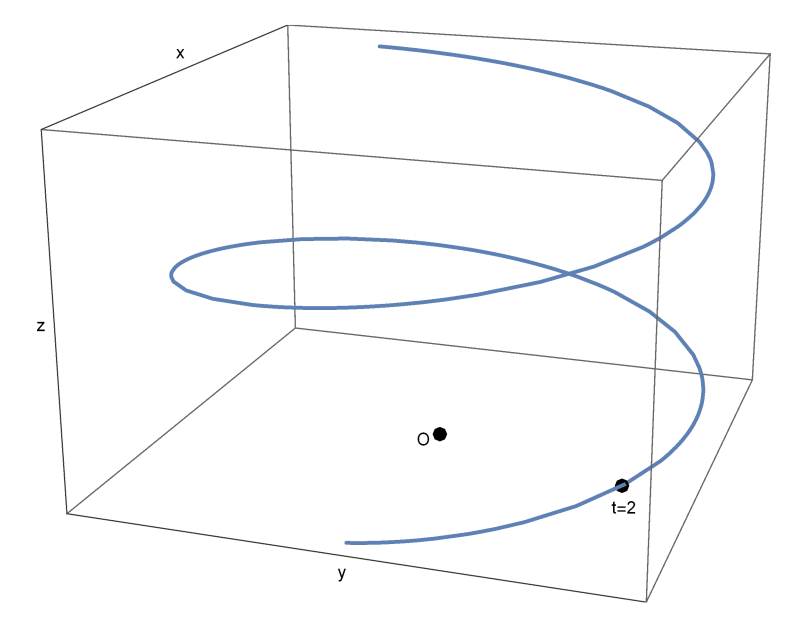

Liens vers les corrigés des exercices du § 1

<https://www.deleze.name/marcel/sec2/applmaths/csud/corriges/cinematique/1-cinematique-cor.pdf>